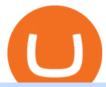

#### crypto bot for coinbase pro best share broker speed test telstra crypto death cross what is binance futures

Analysts use the term death cross to check & Damp; analyze the future of an Asset so that they can take better decisions on their next trade. Now lets understand how to calculate this death cross and how it happens exactly. Step 1: Open Trading View website.

https://public.bnbstatic.com/image/cms/content/body/202011/a05c5969e83373a8694bc4f0348e0482.png|||Como alternar entre o modo de margem cruzada e o modo de ...|||1916 x 1006

 $https://www.findmyrates.com.au/wp-content/uploads/2019/05/hobart-june-2048x1448.jpg|||Telstra \\ 5G$ 

Network Coverage | FindMyRates|||2048 x 1448

Binance is the worlds leading blockchain and cryptocurrency infrastructure provider with a financial product suite that includes the largest digital asset exchange by volume. 753k. Binancians. 672.

Why We Chose It: Charles Schwab is our pick for the best overall fractional shares brokerage due to its support for 500 of the biggest U.S. stocks with commission-free trades and access to a variety of well-supported online and mobile platforms. What We Like Commission-free stock trades Buy stocks with as little as \$5 in any amount

Ninja Trader Integration with TWS - FAQs IB Knowledge Base

How to Connect NinjaTrader to Your Broker - YouTube

CoinBits Review (coin-bits.live is a Scam) - Personal Reviews

Binance Futures is the leading cryptocurrency futures trading platform with leverage up to x125. It allows you to open Long positions (upward bets) and Short positions (downward bets). Allowing very rapid gains but also equally rapid losses, Binance Futures leverage should be used sparingly and knowing the risk of liquidation of your position.

Find the Best Online Brokerage - 5 Minutes to Find a Brokerage

Videos for What+is+binance+futures

Telstra 5G Wi Fi Pro Quick Speed Test - YouTube

Coinbase Pro Trading Bot This trading bot developed by 3Commas for the Coinbase Pro exchange offers an advanced management interface for all crypto trading strategies. With the help of this 3Commas cutting-edge bot you can build automated trading strategies that employ a wide range of advanced order types not offered to users by the exchange.

Binance Futures supports a wide range of crypto assets as collateral. Select your preferred futures contract. There are two types of futures contracts available on Binance: USD-M Futures and COIN-M Futures. For example, if you want to trade BTCUSDT perpetual contracts, please select USD-M Futures.

How do I transfer cryptocurrency from the eToro trading.

Interactive Brokers Connection Guide NinjaTrader

 $https://www.coinspeaker.com/wp-content/uploads/2020/03/binance-card.jpg|||Binance\ Card\ Lets\ You\ Shop\ with\ Crypto\ Instantly,\ Saves\ ...|||1170\ x\ 780$ 

In the case of Ninja Trader, its application is compatible solely with the Offline TWS platform (not the automatic update) and to determine the particular version currently supported, please refer to the following Ninja

Trader

Trader

website

http://www.ninjatrader.com/ConnectionGuides/Interactive-Brokers-Connection-Guide.

Best stock brokers in the US in 2022 - BrokerChooser

We at TopShareBrokers provide you comprehensive, genuine, updated, and completely unbiased review of a number of online share brokers in India. It will enable clients to compare different brokerage houses on various facets i.e. brokerage charges, products & tracking, trading, trading platforms, NRI trading, commodity trading, etc. and make rationalized decisions by selecting the best broker.

https://coinsutra.com/wp-content/uploads/2019/11/binance-lending.png|||Binance Review 2020: Scam Or Legit? (Complete Guide)|||2000 x 998

What is the minimum amount I can transfer from the eToro platform to the eToro Money crypto wallet? The

minimum withdrawal amount (in units) for each cryptoasset can be found in the Crypto section of the Fees page under the heading Crypto transfer fees .

Answer Zerodha is hands down the best full-service stockbroker in the entire country. Its rating is a solid 9.5/10. The best full-service stockbroker makes sure to provide its customers with plenty of products and services in order to assist them in their investments.

How to Build an RSI Crypto Bot Using Coinbase Pro and Python.

Add 1 to this value to be 7497 on the second account so each account has a unique port value. In your NinjaTrader connection for this account, match the port with what you specify in TWS for each account connection. Connect in NT using File > Connect, you will do this twice for both account connections.

NinjaTrader + Interactive Brokers (multiple accounts .

https://conseilscrypto.com/wp-content/uploads/2019/10/Coinbase-Pro-modifie-ses-tarifs-et-pénalise-les-petits-traders.jpg|||Coinbase Pro modifie ses tarifs et pénalise les petits ...|||1600 x 800

Binance Futures Guide: Everything You Should Know

Top Options Trading Strategies - Beginner's Guide To Trading

https://www.cryptoryancy.com/wp-content/uploads/2021/04/load-image-4.jpeg|||What is Crypto Mining and Is it Profitable?|||2000 x 1333

A Bitcoin death cross pattern means crypto is in for a rough few months, possibly even more of a reversal than anyone thought. Bitcoin (BTC) lost half its value since reaching an all-time high of.

Upon connection to IB through NinjaTrader however the problems start. I'm going to walk it through right now step by step. 1. log into NT7 - simulated trades. (at this point i am not connected to anything) 2. Connect to Interactive Brokers. PROBLEM #1 - LOGIN FAILED: INVALID USER OR PASSWORD OR SYSTEM NOT AVAILABLE.

Binance offers futures trading through two flagship products: Perpetual Futures, and Quarterly Futures. Here are the key differences between the two products: 1. Expiration A quarterly futures cont. Exchange. Blockchain and crypto asset exchange.

TheForexReview.com|||1312 x 928

Binance Futures: The Tutorial For All - The Crypto Trading Blog

https://www.freetoexplore.co/wp-content/uploads/2021/02/Scamander-Sanctuary-Holiday-Park-9-Free-to-Explore.jpg|||Scamander Sanctuary Holiday Park Review - Free to Explore|||1800 x 1200

Why We Need To Know?. Crypto Death Cross COMING! What You.

CoinBits Better Business Bureau® Profile

https://www.findmyrates.com.au/wp-content/uploads/2019/05/toowomba-june.jpg|||Telstra 5G Network Coverage | FindMyRates|||3507 x 2480

https://cdn.hipwallpaper.com/i/40/42/ZFD3Am.jpg|||Best~39+~Destin~Wallpaper~on~HipWallpaper~|~Destin~...|||1366~x~768

Telstra Speed Test

Coinbase Pro is the advanced version of the largest exchange in North America, Coinbase. It provides users with more features, coins, and trading limits. The platform also supports API technology. This is the protocol that enables trading bots to function securely on the network. Here are the top 6 Coinbase Pro cryptocurrency trading bots in use today. Shrimpy is an advanced crypto trading bot that is extremely flexible. Users can leverage multiple bots across 700 different .

https://www.sportquake.com/wp-content/uploads/2019/04/sportquake-etoro-launch-image-website.jpg|||ETOROBRING BITCOIN TO FOOTBALL | SportQuake|||1600 x 900 | SportQuake|||1600 x 900 | SportQuake|||1600 x 900 | SportQuake|||1600 x 900 | SportQuake|||1600 x 900 | SportQuake|||1600 x 900 | SportQuake|||1600 x 900 | SportQuake|||1600 x 900 | SportQuake|||1600 x 900 | SportQuake|||1600 x 900 | SportQuake|||1600 x 900 | SportQuake|||1600 x 900 | SportQuake|||1600 x 900 | SportQuake|||1600 x 900 | SportQuake|||1600 x 900 | SportQuake|||1600 x 900 | SportQuake|||1600 x 900 | SportQuake|||1600 x 900 | SportQuake|||1600 x 900 | SportQuake|||1600 x 900 | SportQuake|||1600 x 900 | SportQuake|||1600 x 900 | SportQuake|||1600 x 900 | SportQuake|||1600 x 900 | SportQuake|||1600 x 900 | SportQuake|||1600 x 900 | SportQuake|||1600 x 900 | SportQuake|||1600 x 900 | SportQuake|||1600 x 900 | SportQuake|||1600 x 900 | SportQuake|||1600 x 900 | SportQuake|||1600 x 900 | SportQuake|||1600 x 900 | SportQuake|||1600 x 900 | SportQuake|||1600 x 900 | SportQuake|||1600 x 900 | SportQuake|||1600 x 900 | SportQuake|||1600 x 900 | SportQuake|||1600 x 900 | SportQuake|||1600 x 900 | SportQuake|||1600 x 900 | SportQuake|||1600 x 900 | SportQuake|||1600 x 900 | SportQuake|||1600 x 900 | SportQuake|||1600 x 900 | SportQuake|||1600 x 900 | SportQuake|||1600 x 900 | SportQuake|||1600 x 900 | SportQuake|||1600 x 900 | SportQuake|||1600 x 900 | SportQuake|||1600 x 900 | SportQuake|||1600 x 900 | SportQuake|||1600 x 900 | SportQuake|||1600 x 900 | SportQuake|||1600 x 900 | SportQuake|||1600 x 900 | SportQuake|||1600 x 900 | SportQuake|||1600 x 900 | SportQuake|||1600 x 900 | SportQuake|||1600 x 900 | SportQuake|||1600 x 900 | SportQuake|||1600 x 900 | SportQuake|||1600 x 900 | SportQuake|||1600 x 900 | SportQuake|||1600 x 900 | SportQuake|||1600 x 900 | SportQuake|||1600 x 900 | SportQuake|||1600 x 900 | SportQuake|||1600 x 900 | SportQuake|||1600 x 900 | SportQuake|||1600 x 900 | SportQuake|||1600 x 900 | SportQuake|||1600 x 900 | SportQuake|||16

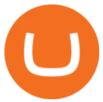

Videos for Crypto+death+cross

https://cdn.benzinga.com/files/imagecache/1024x768xUP/images/story/2012/money-1251565\_1280\_32.jpg||| Money Transfer Startup WorldRemit Announces \$40 Million ...|||1024 x 768

https://www.coinspeaker.com/wp-content/uploads/2020/07/testnet-ethereum-2-0-august-4.jpg|||Ethereum 2.0 Testnet to Launch on August 4, Release of ETH ...|||1170 x 780

CoinBits rounds up your everyday credit card purchases to the nearest dollar and invests the extra cents. \$1.75 Fries = +\$0.25 in Bitcoin Invest Now We all have some bad spending habits and that's okay. But not everyone is putting their spending habits to work for them. And that's where you'll take advantage.

When your speed tests are regularly showing a speed lower than the typical speed, it's a good idea to troubleshoot your connection. Telstra ADSL speed Telstra is one of the few providers that . Crypto+death+cross - Image Results

Videos for Etoro+bitcoin+transfer

https://mfiautohaus.com/wp-content/uploads/2019/04/MFID12-486-Large.jpg|||Lamborghini Aventador LP 750-4 SV Coupe - MFI Autohaus Sdn Bhd|||1620 x 1080

Binance shall not be liable for the final execution results due to the above factors. Choices: Agree Disagree. Answer: Agree 10. Profit and loss (PnL) in futures are calculated by: Profit and loss (PnL) in futures are calculated by: Choices: Trading in futures will only make a profit, no losses incur.

https://www.thebalance.com/thmb/kghV7stzOKwhxXsNDcEhvukSSP4=/2121x1413/filters:fill(auto,1)/tradin glosingstreak-56ec2d783df78ce5f834b5e3.jpg|||Bouncing Back After a Big Trading Loss|||2121 x 1413 https://www.freetoexplore.co/wp-content/uploads/2020/12/Adels-Grove-Camping-Ground-7-Free-to-Explore.j

pg|||Adels Grove Campsite Review - Free to Explore|||1800 x 1200

The platform is based in Miami and is considered one of the best Bitcoin bots on Coinbase. 3commas is especially suited for beginners and people who do not have any previous experience in trading and finance. The bot is widely popular and has a good reputation in the trading industry. 3commas offers a lot of trading strategies that you can use to automize your crypto trading.

Coinbase Trading Bot - Automated Crypto Bot for Coinbase Pro

What the Bitcoin Death Cross Means for the Cryptocurrency

Bitcoin death cross': What is it and what does it mean for .

 $https://www.freetoexplore.co/wp-content/uploads/2021/01/Trinity-Island-Holiday-Park-3-Free-to-Explore.jpg \\ ||Trinity Island Holiday Park Review - Free to Explore|||1800 x 1200$ 

Interactive Brokers® - Premier Technology

MAJOR ISSUES CONNECTING TO INTERACTIVE BROKERS - futures io

Premier Bitcoin Exchange - Buy Bitcoin & Exchange - Buy Bitcoin & Buy Bitcoin & Buy Bitcoin & Buy Bitcoin & Buy Bitcoin &

https://www.coinspeaker.com/wp-content/uploads/2020/03/dow-futures-add-sp-500-nasdaq.jpg|||Dow Futures Add 4% Today, S&P 500, Nasdaq Futures Are Also ...|||1170 x 780

https://futures.io/attachments/140040|||Continuum by CQG - futures io|||1590 x 797

coinbits-cash.com has developed a unique mechanism for the return of deposits in case of a negative scenario at the cryptocurrency market or force majeure within the company: there is an updated reserve fund at our disposal, which is able to cover up to 75% of the loss in stock trading, as well as 100% insurance of equipment in the event if the .

Can I send/receive cryptocurrencies to and from the eToro .

GitHub - LeviathanLevi/Coinbase-Pro-Crypto-Trading-Bot .

NinjaTrader Interactive Brokers Connection Guide. Once you have downloaded the updated version of TWS required to work with IB in NinjaTrader, continue to follow along with that Connection Guide to ensure that

everything is set up and enabled for the two programs to communicate and work correctly with one another.

https://www.cryptoimprovementfund.io/wp-content/uploads/2021/07/Mike-Novogratz-Asia-sells-bitcoin-and-the-US-buys-it-1024x819.png|||Mike Novogratz: Asia sells bitcoin and the US buys it ...|||1024 x 819

How do I send cryptocurrencies from my eToro Money crypto .

 $https://portaldobitcoin.com/wp-content/uploads/2018/01/Entrevista-BitcoinTrade.png|||How\ To\ Trade\ Bitcoin\ Uk\ -\ Trading\ Gold\ For\ Bitcoins\ ...|||2048\ x\ 1152$ 

Cadre Real Estate Investing - Invest Your Income - cadre.com

What is Death Cross in Cryptocurrency? How to Calculate Death.

One of the cornerstones of 5G networks is that they're meant to be fast. But how fast is fast anyway? Armed with Telstra's new 5G Wi Fi Pro hotspot, I hit th.

Use Speedtest on all your devices with our free desktop and mobile apps.

Binance Futures Quiz Answers I'M LEARNING MATH

What is the minimum amount I can transfer from the eToro.

So CoinBits is just another unregulated forex broker, which means the customers are not protected, and there is highly likely they will get away with your hard earned money and there will be no regulating agency to hold them responsible. How does it work? Usually unregulated forex brokers work in the following way.

Coinsbit

Click on the Portfolio tab of your account. Click on the crypto you would like to transfer. You will see all of your open trades for that cryptocurrency. Click on the specific trade you would like to transfer. On the Edit Trade screen, click Transfer to Wallet. Review the transfers details. Click " Transfer " to initiate the process.

Restart NinjaTrader Restart your modem and (if applicable) router Restart your PC Clear your DNS Open the Command Prompt In the command prompt, run this command: ipconfig /flushdns If you are not already and the option is available to you, connect to the internet using an ethernet cable. Wireless connections are significantly more unreliable.

Binance recently launched a futures trading platform Binance Futures that allows traders to use leverage and to open both short and long positions. After our first look and test positions, we can say that the platform is very similar to that of Binances spot exchange, which makes the transition very easy.

Connect your Bot to Coinbase Pro - Cryptohopper

https://coinchapter-f476.kxcdn.com/wp-content/uploads/2021/05/cyclone-2102397\_1280.jpg||Death Cross Looms Over VeChain (VET) Market; What to...||1280 x 854

Crypto Death Cross COMING! What You Need To Know! We have to look at the coming death cross for Bitcoin, and this is true for Im sure, a lot of other cryptocurrencies, too.

Binance US futures: binance - reddit

The lifetime license of the NinjaTrader retail trading platform costs \$999. If not, pay just \$299 for four months. For a lease arrangement, you need to pay \$600 per annum or \$330 for every six months. For a quarter it will cost you \$180. However, with the NinjaTrader brokers, you can open a free account.

The cryptocurrency slipped over 12% in the last seven days to Jan. 9, registering its biggest weekly drop since early December. The impending death cross, coupled with the souring macro outlook,.

Binance Futures Beginner \$\% #39;\$ Guide & Exchange Review (Updated 2021)

Moved Permanently. Redirecting to /.

coinbits.ltd - cryptocurrency

In order to transfer coins, you will need to open the Edit Trade window in the Portfolio. Under Invested, eligible users will have an option to transfer. Positions will be closed once the transaction is completed. It can take up to five business days for eToro to process the transfer request. We may ask you for further documents

in some cases. From the moment that the request is processed, it can also take additional time for the coins to appear in the wallet.

Three quick steps to buying bitcoin. Step 1: Find a crypto exchange that offers bitcoin. There are a number of exchanges that will let you trade your funds for bitcoin. One of them is . STEP 2: Sign up. Step 3: Buy bitcoin.

https://kemetbygroup.holdings/wp-content/uploads/2021/08/8b3c02c54bce44248495291f28601317-1024x769 .jpg|||Covid-19: US donates nearly 500 000 vaccine doses to ...|||1024 x 769

Cryptocurrency Futures Crypto Futures Trading Binance Futures

Bitcoin Death Cross 2022: Not Always The Sign of Doom in Crypto

How to buy bitcoin: everything you wanted to know eToro

Death Cross for Bitcoin (BTC) Is it the Start of a Bear Market? Jan 14, 2022 12 hours ago.

Average results for Telstra. 39.82 Mb/s Download Speed. 11.57 Mb/s Upload Speed. 1376.4 ms Ping Latency.

Interactive Brokers connection gone?? - NinjaTrader Support Forum

http://www.jarnot.com/IMAGES/isabelle5\_sm.jpg|||Techie Manager|||1024 x 1536

Speedtest

Best Stock Broker in India - List of Top 10 Stock Brokers of 2022

 $https://i.pinimg.com/originals/68/0e/78/680e78b8e9cff4ade71cb6cac8b97022.png|||What's \ The \ Best \ Crypto \ Rewards \ Card? / CoinBits \ App - Buy ...|||1080 \ x \ 1920$ 

http://www.speedtest.net/reports/images/australia-snapshot-2017/maps/Carriers-All.png|||2017 Australia Speedtest Market Snapshot||1920 x 1180

Across eight total death crosses in the first ever cryptocurrency, the average drop within a month from the cross is a mere 25% (h/t Dan via TonyTradesBTC) puny by crypto standards. The opposite signal, golden crosses, also dont always have a positive impact, either.

https://i.redd.it/mdzm8xfh8wc41.jpg|||A bit late to this, but the Meteor Pizza is also in Crypto ...|||1920 x 1080 Best Crypto Trading Bot For Coinbase edesbirwasy

 $https://crowtrader.com/wp-content/uploads/2019/12/crowtrader-entry-and-exits.jpg|||CrowTrader \ Trading \ Bot \ Features - User Friendly Crypto ...|||1280 x 964$ 

https://www.priceactionninja.com/wp-content/uploads/2020/04/Screenshot-1152.png|||Ninjatrader Fxcm Connection Tradingview How To Get Tools ...|||1914 x 875

 $https://ww1.prweb.com/prfiles/2007/08/15/155746/Leofinal.jpg|||Monterey's\ Best\ Kept\ Secret\ Revealed:\ Rare\ New\ Beachfront\ ...|||1163\ x\ 1667$ 

https://leadingestates.com/wp-content/uploads/2019/12/CHASE-Tahoe-Donner-Panorama-Truckee-California -01.jpg|||Tahoe Donner Panorama, Truckee, California | Leading ...|||1600 x 1067

 $http://blog.coincodecap.com/wp-content/uploads/2020/12/image-5-1024x768.png|||5 \ Best \ Coinbase \ Bots \ to \ Automate your Trading [2021 ...|||1024 x 768$ 

Binance futures are crypto futures that enable traders to trade digital currencies without actually possessing the underlying assets. Futures in cryptocurrency work similarly to futures in equities and stock indices. Binance futures derive their future price from the underlying crypto asset, like Bitcoin, Ethereum, Bitcoin Cash, Litecoin, etc.

Futures contracts on Binance are intuitively designed and easy to use, making them ideal for beginners. A key benefit of futures contracts, particularly the USD-margined contracts, is that you can easily calculate their returns in fiat. For example, when you make 500 USDT in profit, you can easily estimate that the profit is worth approximately \$500 - since the value of 1 USDT is pegged closely to 1 USD.

Coinsbit Store Is an online shopping platform allowing users to buy any product with cryptocurrency from around the world. Staking Pool Greatest opportunity to make a profit InvestBox - get your percentage right now P2P The new generations of loans! P2P - Coming soon on Coinsbit We're accepting Visa/MasterCard for deposit funds!

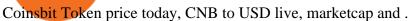

Can I transfer BTC from Etoro to another Bitcoin wallet .

Speedtest by Ookla - The Global Broadband Speed Test

A Beginners Guide to Futures Trading (Website) 2020-06-30 08:49. Binance Futures (web)\_EN. 3:15. Click this video to learn how to start your futures trading on Binance Web. In futures trading, you can participate in market movements and make a profit by going long or short on a futures contract. By going long, a trader buys a futures contract with the expectation that it will rise in value in the future.

https://preview.redd.it/pthr8k98s9t21.jpg?auto=webp&s=def46dd72918cbfb239930429663a42f0d58c2db |||Julie dAubigbey. A French, 17th century, cross dressing ...|||2000 x 2000

Best Fractional Share Investing Brokerages of 2022

https://coinbitsmanagement.com/upload/testimonial/c9c53207d2de86bf21ca89202070d05c.jpg|||About CoinBits Investment Management|||1080 x 900

The death cross occurred on March 30, 2018, but lows had already been reached. Bitcoin rallied over the next month. By definition, the death cross is an indicator of what has already happenedit.

Top Rated Bitcoin Exchange - #1 in Security Gemini Crypto

In order to connect your bot to Coinbase Pro, you need an API key. Think of an API key as a bridge between Cryptohopper and the exchange, which allows your bot to do things like place automated orders and read your balance for its calculations. Step one. Go to the exchange website, and create an account if you haven't already. Step two. After you have logged in successfully, click on your name in the top right corner, and click "API".

Gutscheine Review 2021 - Get a 20% Fee Discount

5 Best Online Brokers Australia for 2022 StockBrokers.com

death cross - BeInCrypto

Telstra speed test: How to check your internet speed WhistleOut

NinjaTrader's trading software & trading software brokerage platform equips traders with an award-winning trading platform & trading platform amp; low commissions for futures trading.

Bitcoin Stares At Death Cross, What Does It Mean?

Videos for Coinbits

https://paxful.com/blog/wp-content/uploads/2019/06/buy-bitcoin-with-AirTM.jpg|||How To Buy Bitcoin With Paypal On Paxful : Buy Bitcoin ...|||1500 x 1000

Telstra Speed Test. Measure your connection speed for your Telstra home broadband or mobile data service. Telstra speed test is currently experiencing difficulties. Please use speedtest.net in the meantime and ensure you select a Telstra test server location for more accurate results. Speedtest Custom - Test your internet speeds.

Telstra Internet Speed Test: Are you getting what you pay for .

Best Coinbase Bots [2022] Crypto Trading Bots For Coinbase

Follow these steps to transfer cryptocurrency from your eToro platform to the wallet: From your profile menu, click Portfolio. Choose the crypto asset you wish to send. All of your open trades for this asset will be listed in detail. Choose the trade you wish to transfer A pop-up window titled Edit Trade will appear.

https://i.pinimg.com/originals/1d/1a/63/1d1a63bf041e406343fb1d592eb8b9c1.gif|||Little Known Ways to BEST BINANCE TUTORIAL FOR BEGINNERS ...|||1500 x 844

coinbits.ltd is a global leader in financial management business, We are not a Start up, we are a team with proven integrity and successful financial track records for over 9 years extending across the global financial markets.

Build a Crypto Portfolio - #1 in Security Gemini Crypto

eToro Wallet - What is it and how to transfer crypto?

When you click GO, the test runs in real time, showing you the results of your Telstra internet speed test, including your internet connections download and upload speed. Once the test finishes running, youll see a set

of four results Download, Upload, Ping, and Jitter with the all-important speed results being measured in Mbps (megabits per second).

https://lookaside.fbsbx.com/lookaside/crawler/media/?media\_id=105807291602314|||TOKEN DROCK - Home | Facebook|||1290 x 1290

https://www.findmyrates.com.au/wp-content/uploads/2019/08/launceston-august.jpeg|||Telstra~5G~Network~Coverage~|~FindMyRates|||3507~x~2480~

15 Best Ninja Trader Brokers 2022 - Comparebrokers.co

CoinBits App Bitcoin savings app

 $https://s3.tradingview.com/b/bWXwk5vs\_big.png|||Possible~Bull~flag~formation~in~play~for~NANO.~for~BINANCE~...|||1814~x~860$ 

 $https://www.freetoexplore.co/wp-content/uploads/2021/04/Stenhouse-Bay-Campground-4-Free-to-Explore.jp\\ g|||Stenhouse-Bay-Campground-4-Free-to-Explore.jp\\ g|||Stenhouse-Bay-Campground-4-Free-to-Explore.jp\\ g|||Stenhouse-Bay-Campground-4-Free-to-Explore.jp\\ g|||Stenhouse-Bay-Campground-4-Free-to-Explore.jp\\ g|||Stenhouse-Bay-Campground-4-Free-to-Explore.jp\\ g|||Stenhouse-Bay-Campground-4-Free-to-Explore.jp\\ g|||Stenhouse-Bay-Campground-4-Free-to-Explore.jp\\ g|||Stenhouse-Bay-Campground-4-Free-to-Explore.jp\\ g|||Stenhouse-Bay-Campground-4-Free-to-Explore.jp\\ g|||Stenhouse-Bay-Campground-4-Free-to-Explore.jp\\ g|||Stenhouse-Bay-Campground-4-Free-to-Explore.jp\\ g|||Stenhouse-Bay-Campground-4-Free-to-Explore.jp\\ g|||Stenhouse-Bay-Campground-4-Free-to-Explore.jp\\ g|||Stenhouse-Bay-Campground-4-Free-to-Explore.jp\\ g|||Stenhouse-Bay-Campground-4-Free-to-Explore.jp\\ g|||Stenhouse-Bay-Campground-4-Free-to-Explore.jp\\ g|||Stenhouse-Bay-Campground-4-Free-to-Explore.jp\\ g|||Stenhouse-Bay-Campground-4-Free-to-Explore.jp\\ g|||Stenhouse-Bay-Campground-4-Free-to-Explore.jp\\ g|||Stenhouse-Bay-Campground-4-Free-to-Explore.jp\\ g|||Stenhouse-Bay-Campground-4-Free-to-Explore.jp\\ g|||Stenhouse-Bay-Campground-4-Free-to-Explore.jp\\ g|||Stenhouse-Bay-Campground-4-Free-to-Explore.jp\\ g|||Stenhouse-Bay-Campground-4-Free-to-Explore.jp\\ g|||Stenhouse-Bay-Campground-4-Free-to-Explore.jp\\ g|||Stenhouse-Bay-Campground-4-Free-to-Explore.jp\\ g|||Stenhouse-Bay-Campground-4-Free-to-Explore.jp\\ g|||Stenhouse-Bay-Campground-4-Free-to-Explore.jp\\ g|||Stenhouse-Bay-Campground-4-Free-to-Explore.jp\\ g|||Stenhouse-Bay-Campground-4-Free-to-Explore.jp\\ g|||Stenhouse-Bay-Campground-4-Free-to-Explore.jp\\ g|||Stenhouse-Bay-Campground-4-Free-to-Explore.jp\\ g|||Stenhouse-Bay-Campground-4-Free-to-Explore.jp\\ g|||Stenhouse-Bay-Campground-4-Free-to-Explore.jp\\ g|||Stenhouse-Bay-Campground-4-Free-to-Explore.jp\\ g|||Stenhouse-Bay-Campground-4-Free-to-Explore.jp\\ g|||Stenhouse-Bay-Campground-4-Free-to-Explore.jp\\ g|||Stenhouse-Bay-Campground-4-Free-to-Explore.jp\\ g||$ 

 $https://buyshares.co.uk/wp-content/uploads/2020/09/uk-british-pound-4458076\_1280-1024x1024.png|||How To Buy Bitcoin Uk Hargreaves Lansdown / The Expert ...|||1024 x 1024 |$ 

Best Online Share Brokers in India-2022

Telstra is easily one of the providers offering the fastest NBN speeds. Its NBN 25, NBN 50, and NBN 100 plans are all ostensibly congestion-free, boasting typical evening speeds of 25Mbps, 50Mbps and 100Mbps respectively. At the time of writing Telstra was also the fastest NBN provider on speeds faster than 100Mbps. What does it mean to transfer a cryptoasset to the eToro .

CrypFinder Bot Version 1.55 Summary: CrypFinder is a Coinbase Pro API trading bot that currently implements a basic momentum trading strategy and reverse momentum trading strategy in NodeJS using the Coinbase Pro API, as well as its own custom library for the endpoints that are not supported by the now deprecated Coinbase Pro NodeJS Library.

 $https://image.coinpedia.org/wp-content/uploads/2020/02/27094051/Binance-CEO-CZ.jpg|||One-Fourth\ of\ last\ year's\ profits\ invested\ Binance\ says\ CZ|||2000\ x\ 1333$ 

Binance Futures - The world's largest crypto derivatives exchange. Open an account in under 30 seconds to start crypto futures trading.

The live Coinsbit Token price today is \$0.000508 USD with a 24-hour trading volume of \$6,531.54 USD. We update our CNB to USD price in real-time. Coinsbit Token is up 15.87% in the last 24 hours. The current CoinMarketCap ranking is #1953, with a live market cap of \$676,551 USD.

https://static0.cbrimages.com/wordpress/wp-content/uploads/2021/01/Hades-Nyx-Darkness-Feature.jpg|||Hades:Where to Harvest Darkness | CBR|||1800 x 900 | CBR|||1800 x 900 | CBR|||1800 x 900 | CBR|||1800 x 900 | CBR|||1800 x 900 | CBR|||1800 x 900 | CBR|||1800 x 900 | CBR|||1800 x 900 | CBR|||1800 x 900 | CBR|||1800 x 900 | CBR|||1800 x 900 | CBR|||1800 x 900 | CBR|||1800 x 900 | CBR|||1800 x 900 | CBR|||1800 x 900 | CBR|||1800 x 900 | CBR|||1800 x 900 | CBR|||1800 x 900 | CBR|||1800 x 900 | CBR|||1800 x 900 | CBR|||1800 x 900 | CBR|||1800 x 900 | CBR|||1800 x 900 | CBR|||1800 x 900 | CBR|||1800 x 900 | CBR|||1800 x 900 | CBR|||1800 x 900 | CBR|||1800 x 900 | CBR|||1800 x 900 | CBR|||1800 x 900 | CBR|||1800 x 900 | CBR|||1800 x 900 | CBR|||1800 x 900 | CBR|||1800 x 900 | CBR|||1800 x 900 | CBR|||1800 x 900 | CBR|||1800 x 900 | CBR|||1800 x 900 | CBR|||1800 x 900 | CBR|||1800 x 900 | CBR|||1800 x 900 | CBR|||1800 x 900 | CBR|||1800 x 900 | CBR|||1800 x 900 | CBR|||1800 x 900 | CBR|||1800 x 900 | CBR|||1800 x 900 | CBR|||1800 x 900 | CBR|||1800 x 900 | CBR|||1800 x 900 | CBR|||1800 x 900 | CBR|||1800 x 900 | CBR|||1800 x 900 | CBR|||1800 x 900 | CBR|||1800 x 900 | CBR|||1800 x 900 | CBR|||1800 x 900 | CBR|||1800 x 900 | CBR|||1800 x 900 | CBR|||1800 x 900 | CBR|||1800 x 900 | CBR|||1800 x 900 | CBR|||1800 x 900 | CBR|||1800 x 900 | CBR|||1800 x 900 | CBR|||1800 x 900 | CBR|||1800 x 900 | CBR|||1800 x 900 | CBR|||1800 x 900 | CBR|||1800 x 900 | CBR|||1800 x 900 | CBR|||1800 x 900 | CBR|||1800 x 900 | CBR|||1800 x 900 | CBR|||1800 x 900 | CBR|||1800 x 900 | CBR|||1800 x 900 | CBR|||1800 x 900 | CBR|||1800 x 900 | CBR|||1800 x 900 | CBR|||1800 x 900 | CBR|||1800 x 900 | CBR|||1800 x 900 | CBR|||1800 x 900 | CBR|||1800 x 900 | CBR|||1800 x 900 | CBR|||1800 x 900 | CBR|||1800 x 900 | CBR|||1800 x 900 | CBR|||1800 x 900 | CBR|||1800 x 900 | CBR|||1800 x 900 | CBR|||1800 x 900 | CBR|||1800 x 900 | CBR|||1800 x 900 | CBR|||1800 x 900 | CBR|||1800 x 900 | CBR|||1800 x 900 | CBR|||1800 x 900 | CBR|||1800 x 900 | CBR|||1800

What Are Perpetual Futures and Quarterly Futures Binance.

To send coins to an external wallet, please follow the steps below: Open the eToro Money app on your mobile device and sign in. Under the 'Crypto' tab, tap the type of cryptocurrency you wish to send. Tap 'Send'. On this page, you will select the amount to send and enter the recipients public.

Learn how to connect NinjaTrader to your broker, brought to you by Investoo.com.View more NinjaTrader tutorials: http://www.investoo.com/ninjatrader-tutorial.

Futures Trading Software and Brokerage NinjaTrader

CoinBits is one of the most creative platforms in the 21st century, as depicted by the nature of the solution it seeks to provide in the market. This platform is designed in such a way that it invests for you on Autopilot. The process relied upon to make this happen is easy and understandable.

Videos for Crypto+bot+for+coinbase+pro

CoinsBit is crypto exchange just like Binance, Kucoin, pancakeswap, wazirx and so on. If you look at CoinsBit European exchange it is one of largest and successful exchange of European region and you can do trading in bitcoin, etherum, altcoin and many other cryto coins. There future plan is to expand in India coming mid of 2021.

5 Best Trading Pl

5 Best Trading Platforms 2022 StockBrokers.com

The Death Cross forms when the 50-day moving average (MA) of an asset's price falls below the 200-day MA, and is indicative of recent selling pressure which causes the short-term average price to fall below the longer-term average price. Bitcoin, the worlds largest cryptocurrency, started 2022 on a rocky note following a strong-but-choppy 2021.

https://webneel.com/daily/sites/default/files/images/daily/09-2016/18-ganster-girl-daz3d-models-by-kooki99.j pg|||Ganster Girl Daz3d Models By Kooki99 18|||1024 x 1309

 $https://cdn.shortpixel.ai/client/q\_glossy,ret\_img,w\_1024/https://www.cryptocointrade.com/wp-content/uploads/2017/10/BestBitcoinSocialTrading-eToroCopyTrader-1024x1024.jpg|||Free Online Crypto Trading Course Social Trading Platform ...|||1024 x 1024$ 

https://dvh1deh6tagwk.cloudfront.net/finder-au/wp-uploads/2019/07/BitcoinCard\_Shutterstock\_1536x864.jpg| ||Best bitcoin debit cards March 2020 | Finder|||1536 x 864

 $https://all cryptobots.com/wp-content/uploads/2020/04/Kaktana3.png ||| Kaktana \ Review \ \& amp; \ Alternatives - All \ Crypto \ Bots ||| 3258 \ x \ 1984$ 

The Top 6 Cryptocurrency Trading Bots For Coinbase Pro

As for Coinbase Pro, once you play around with this bot, this is where you would tie in with your API key (s) to actually trade. Step 2: Pip install cbpro cbpro is the unofficial python wrapper for.

coinbits-cash.com

https://meetm.github.io/Fills-Alert-Bot/botsc.jpg|||FAB - Fills Alert Bot | Alerts you on Telegram when your ...|||1078 x 1092

The Connection Properties section will be made available on the right side; Enter your Interactive Brokers credentials as per the image below: Connection name: Create a name to identify your connection; Connect on start up: Enable if you want NinjaTrader to automatically establish a connection on start up

https://media.nbcdfw.com/2021/01/jenna-ryan-capitol-surveillance-01.jpg?quality=85&strip=all&fit =1920%2C1080&w=1775&h=998&crop=1||Frisco Broker Pleads Guilty in Capitol Riot Case NBC 5 ...||1775 x 998

A Beginners Guide to Futures Trading (Website) Binance

" All In" Stock Buy Alert - The Motley Fools Stock Picks

https://cryptoforeveryone.com/wp-content/uploads/2019/07/polkadot-tokens-valued-at-75-pre-launch-in-crypt o-futures-offering.jpg|||Polkadot Tokens Valued at \$75 Pre-Launch in Crypto ...|||1500 x 1125

 $https://allcryptobots.com/wp-content/uploads/2020/01/cryptotrader5.png|||CryptoTrader Review & amp; \\ Alternatives - All Crypto Bots|||2754 x 1676$ 

Best Online Brokers Australia for 2022. 1. CMC Markets. Overall. Through its offices regulated in major global financial centers, CMC Markets offers Australian traders a wide range of . 2. IG. Overall - Visit Site. Founded in 1974 and respected as one of the most trusted brokers in the world, IG .

https://theforexreview.com/wp-content/uploads/2021/01/CoinBits-instruments.jpg|||CoinBits-instruments TheForexReview.com||1469 x 949

Bitcoin Dips Below \$40K as Death Cross Looms on Price Charts

 $http://www.transcodes.com/communities/5/004/011/811/275/images/4634294326.jpg|||29th\ March\ -5th\ April\ 2018\ Energy\ Updates\ \& amp;\ Tips\ (Week\ 14\ ...|||1200\ x\ 800$ 

Can I send/receive cryptocurrencies to and from the eToro Money crypto wallet freely? Yes, you can send/receive crypto to and from other wallets, provided they are supported by the eToro Money crypto wallet and in line with the applicable Terms and Conditions. Chat with a representative.

 $https://goughlui.com/wp-content/uploads/2013/02/12-exc.gif|||Telstra\ Fax\ On-Line\ Diagnostics\ (FOLDS)\ Test\\|\ Gough's\ ...|||1728\ x\ 2024$ 

https://aquilacommercial.com/wp-content/uploads/2017/06/NORTHSIDE\_Art-Tree\_endeavor\_pc\_KennyBrau n-1500x850.jpg|||The Domain in Austin, TX: An Insider's Guide to Austin's ...|||1500 x 850

What is CoinBits (Coinbitsapp.com)? a Scam? Gold Retired

Our top 5 picks for the best stock brokers in the US in 2022: Interactive Brokers is our winner. Low trading

fees. Wide range of products. Many great research tools. Fidelity came in second place. Commission-free US stocks and ETFs. Great trading platforms and research. US and international stocks. Zacks Trade rounds out the top three. Low fees.

https://www.newsbtc.com/wp-content/uploads/2020/01/bitcoin-price-22012020-1.png|||Bitcoin~Indicator~that~Crashed~Price~to~\$3.1K~Returns:~The~...|||2160~x~1596

Speed Test - Telstra

This Coinbase bot offers three different subscription plans, with their first subscription plan being free, and then their pro subscription plan being \$49 a month. Their unlimited trading plan is \$99 a month. If you are someone who likes to keep everything professional, then this is the place to be. TradeSanta

How do I test the speed of my Telstra internet connection?

How do I test the speed of my Telstra internet connection? You can do an internet speed test by going to our speed test page. Test your internet speed Things to know Make sure youre currently connected to the internet connection that you are trying to test.

 $https://www.thesun.co.uk/wp-content/uploads/2021/06/comp-ap-6469-scotland.jpg?strip=all\&quality=10\\0\&w=1200\&h=800\&crop=1|||Grinning Scot Fans Invade Kings Cross For England V ...|||1200\\x~800$ 

5 Best Coinbase Bots for Automated Trading - EarthWeb

https://cryptobooster.io/app.png|||The Best Crypto Trading Bot - Crypto Booster|||2880 x 2041

What is CoinBits? - Quora

If you buy inside etoro it is trapped inside etoro. Its a trading platform for speculation, not really designed to be used as a wallet. You can always transfer bitcoin from one bitcoin address to another. No, eToro is shit, it doesnt allow you to transfer in or out, you can only buy and sell. Its a pile of wank.

https://www.thesun.co.uk/wp-content/uploads/2017/12/nintchdbpict000371582932-e1512686824695.jpg|||How To Buy Bitcoin Instantly In Uk - How To Buy Bitcoin In ...|||2399 x 2953

Based on over 30 variables, the best stockbroker for beginners is TD Ameritrade. Alongside paper (practice) trading, TD Ameritrade offers the largest and most diverse selection of educational content. Highlights include over 200 videos, progress tracking, quizzes, and over 100 monthly webinars, among others.

Telstra Internet Speed Test - check your NBN broadband speed

What You Should Know About Crypto Margin Trading vs. Futures .

 $https://lookaside.fbsbx.com/lookaside/crawler/media/?media\_id=160428161259322|||Digitex\ Coins\ -\ Home\ |\ Facebook|||2048\ x\ 1152$ 

Crypto Futures Trading: Things You Need to Know . - Binance Interactive brokers Ninjatrader connection - NinjaTrader .

Business Details Location of This Business 401 Corbett St, Clearwater, FL 33756-7309 BBB File Opened: 4/27/2021 Alternate Business Name CoinBitsCompany.net Contact Information Principal Mrs..

Trading Options Made Simple - 5 Perfect Strategies Inside

In 3rd position in this ranking of the best crypto bots 2021, cryptohopper is a platform that offers a complete interface allowing you to create a crypto trading bot or a bitcoin robot from a to z. Here are the top 6 coinbase pro cryptocurrency trading bots in use today. It enables you to create a strategy based on 20+ trading indicators.

(end of excerpt)